## IPv4 Address Literal in URL

draft-osamu-v6ops-ipv4-address-literal-in-url

Osamu NAKAMURA Hiroaki HAZEYAZMA \* Akira KATO Yukito UENO @ WIDE Project

#### Remainder

- We introduced draft-00 in IETF 87 Berlin v6ops
- Proposed method
  - To use Literal IPv4 address in a DNS64/NAT64 network, Attach the special-use TLD to Literal IPv4 address
    - ex.) 192.0.2.10.TLD
    - Clients will query the Literal IPv4 address as regular FQDN
    - The auth DNS just removes .TLD and returns IPv4 address as A record
    - DNS64 will work and map IPv4 address into NAT64 prefix appropriately

#### Remainder

- Benefits
  - Just place a special TLD auth DNS server in somewhere
    - No need to survey NAT64 prefix by yourself
    - No need to calculate HEX expression by yourself
      - ex.) 192.0.2.10 -> YOUR:PREF::c000:020a
    - No need to update other things
      - libc, nat64 spec, dns64 spec, etc.
  - Operators can apply multiple NAT64 machines / prefixes
  - Simple browser plug-ins can be developed

### A proof of concept implementation

#### • .v4.wide.ad.jp

- A proof of concept DNS auth server about .TLD written in C &python
  - developed by Hirochika Asai (U-Tokyo, WIDE Project)
- You can access your IPv4 address server from ietf-nat64
  - ssh <your server ipv4 addr>.v4.wide.ad.jp
- Google chrome plug-in
  - Developed by Hirotaka Nakajima (Keio Univ., WIDE project)
  - Available as IPv4 Address Literal Appender in Chrome Web Store
  - This plug-in automatically add specified .TLD to IPv4 address literal in url

## Example in IETF90 ietf-nat64 wifi

|                                                                                                    | € 127.0.0.1:20000 - ~/l3w/internet-drafts/xml2rfc-dev-2 VT                                                                                                    |
|----------------------------------------------------------------------------------------------------|----------------------------------------------------------------------------------------------------|
| → 🛵 ネットワークの場所の設定                                                                                                    | <u>File Edit Setup Control Window Help</u>                                                                                                    |
| ネットワークの場所は現在 パブリック です                                                                                                    | hiroa-ha@haze-cf-sx2 ~/13w/internet-drafts/xml2rfc-dev-2<br>\$ nslookup agari10g.naist.wide.ad.jp                                                                                                    |
| ネットワーク名: ietf-nat64   場所の種類: パブリック   パブリック ネットワーク上でコンピューターを保護するために、ネットワーク上の他のコンピューターやデバイスの探索は制限されます。また、一部のプログラムによるネットワークの使用が制限される可能性があります。   ネットワークと共有センターで設定を表示または変更します | タ??F<br>「[o[: services-1.meeting.ietf.org<br>Address: 2001:67c:370:229::6<br>沙0: agari10g.naist.wide.ad.jp<br>Addresses: 2001:200:0:9401::34<br>203.178.134.34                                                                                                    |
|                                                                                                    | hiroa-ha@haze-cf-sx2 ~/13w/internet-drafts/xml2rfc-dev-2<br>\$ ssh 203.178.134.34.v4.wide.ad.jp<br>Enter passphrase for key '/home/hiroa-ha/.ssh/id_dsa':<br>Last login: Sun Jul 20 20:01:15 2014 from 31.130.238.168<br>FreeBSD 8.4-RELEASE-p11 (GENERIC) #0: Tue Jun 3 07:47:34 UTC 2014<br>Welcome to FreeBSD! |
|                                                                                                    | Before seeking technical support, please use the following resources:                                                                                                    |
|                                                                                                    | o Security advisories and updated errata information for all releases are                                                                                                    |

• 203.178.134.34 is my server`s IPv4 address

## Chrome Plug-in example

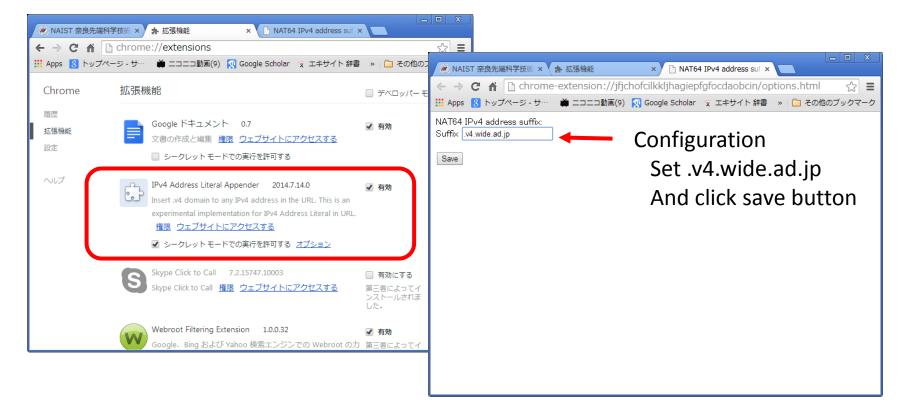

• Search IPv4 Address Literal Appender in Chrome Web Store

## Chrome Plug-in example

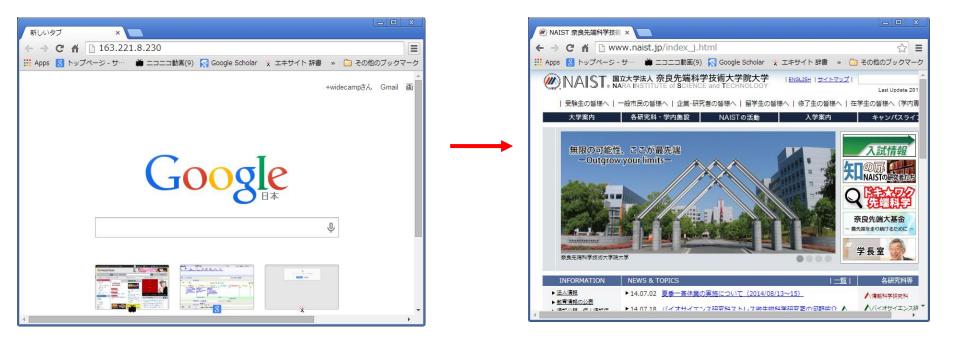

- Soon redirect to actual web page
  - 163.22.18.230 is www.naist.jp 's IPv4 address

#### Evaluations of .v4.wide.ad.jp / plug-in

- NAIST DNS64/NAT64 wifi
  - my institute's network
- JANOG34 DNS64/NAT64 with ULA experiments
  - July 17 18, 2014 at Takamatu, Japan
    - The details were presented in yesterday by Ohara-san
    - Prof. Kitaguchi (Kanazawa Univ.), Mr. Kawakami (MFeed) mainly tested our plug-in and .v4.wide.ad.jp usage
    - Feedbacks from JANOG guys : works well, good solution!

## Update Summary from -00 to -01

- We revised our draft in Jan 12, 2014 along with feedbacks from IETF 87 berlin
  - We prepared -01.txt for ietf 89 London
  - however, we forgot to reserve our presentation slot :p
  - and last week -01.txt was expired :0

# Update Summary from -00 to -01

- Diff btwn -00 and -01
  - Simplify the DNS lookup / translation flow
  - Add references of other heuristics along with RFC7650, RFC7651
  - Add breaking connections with Apache virtual host env. pointed by CB in v6ops ML
  - Add consideration with HTTP/HTTPS cookie pointed by Erik Nyrgen and others in v6ops ML
  - Add related RFC about registering <.TLD> (RFC6761)
  - Update security considerations
    - DNSSEC, and the confidentiality against DNS service

### Discussion

- Move to a working draft ?
- Shall we have common TLD for this ?
- Or define locally such as ".v4.wide.ad.jp" ?
- What common TLD recommended if we need it?
  - .host
  - .ipv4addr
  - .ip4.arpa
  - Any other candidates?
- DNSSEC support necessary ?
  - Sign on the fly required